# **Method Cache Documentation**

*Release 0.0.1*

**Stefan Eiermann**

**Feb 27, 2019**

# Contents:

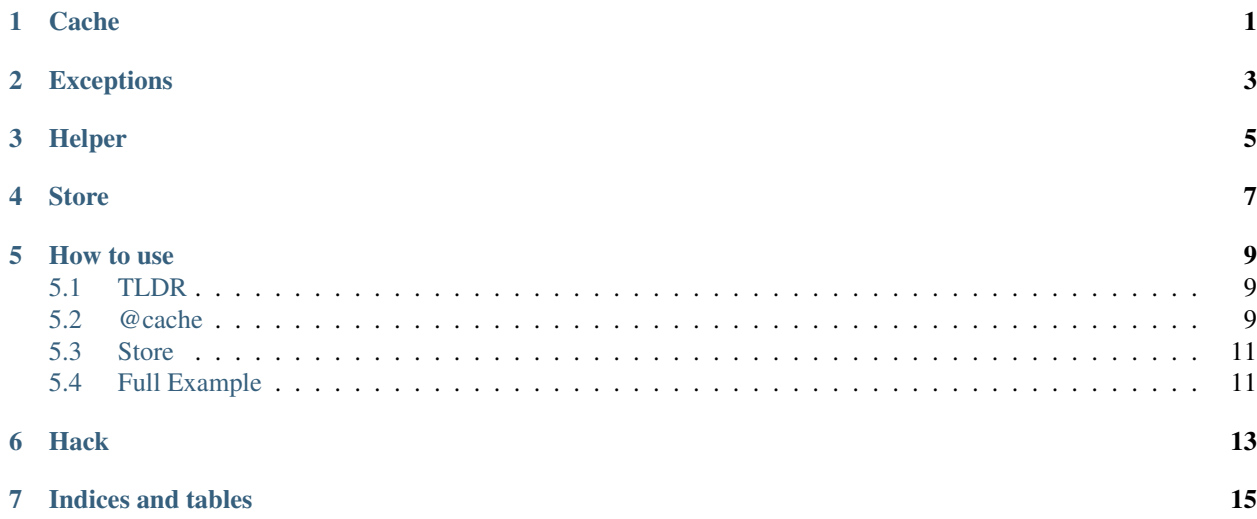

## **Cache**

#### <span id="page-4-2"></span><span id="page-4-1"></span><span id="page-4-0"></span>methodcache.cache.**cache**(*\*\*options*) Decorator method for caching

#### **Parameters**

- **ttl** Time to life for this Cache Entry in Seconds
- **store** Storage Object. To this object the cache entry was saved
- **category** String in which Category the cache object should be sorted

methodcache.cache.**add\_to\_cache**(*options={}*, *func=None*, *params=None*) Seperated Add To Cache Method; Contains the function stack to add a function and there result to cache

#### **Parameters**

- **options** dict with keys of store,category,ttl (previously validated)
- **func** orginal function
- **params** WrapperParameters object with \*args and \*\*kwargs from orginal function

Return any Result created by orignal function

# Exceptions

<span id="page-6-1"></span><span id="page-6-0"></span>**exception** methodcache.exceptions.**GeneralMethodCacheException** General MethodCache Exception

- **exception** methodcache.exceptions.**NoMethod** Raised when Method not registered in Cache
- **exception** methodcache.exceptions.**TTLExpired** Raised when TTL of an MethodObject are expired

## Helper

#### <span id="page-8-1"></span><span id="page-8-0"></span>**class** methodcache.helper.**WrapperFunction**(*func*)

#### **get\_func**()

Return given function :return func: "raw" function

#### **get\_hash**()

Get hash of function :return string: Numeric Hash

#### **get\_name**()

Return Name of function :return str: Name of given function

**class** methodcache.helper.**WrapperParameters**(*arguments=()*, *keyword\_arguments={}*)

#### **get\_args**()

Return list of given args :return list: args

#### **get\_kwargs**()

Return list of given kwargs :return list: kwargs

#### **santize\_args**()

Create a dict from args. Every dict key start with the word "arg" followed by the value index of tuple. The value of this key are hashed :return dict: arguments as dict

#### **santize\_kwargs**()

Return a dict wich every value are hashed :return dict: kwargs with hashed values

#### **santize\_parameters**()

Give a common list of args and kwargs. see santize\_args and santize\_kwargs :return dict: Merged dict of args and kwargs

### **Store**

<span id="page-10-2"></span><span id="page-10-1"></span><span id="page-10-0"></span>**class** methodcache.store.**Store**(*ttl=60*)

#### **get\_all\_categorys**()

List of all categories on root level

#### Returns

#### **get\_category**(*\*category\_tuple*, *full=False*)

GoTo category level given in category\_tuple and return this level content :param category\_tuple: List of Categorys :param full: return the full cateogry not only the names :return:

#### **get\_method\_store**(*\*category*)

Get the MethodStore from category/subcategory If no methodstore exists, create a new one

Parameters **category** – list of category and thier subcategorys

Return MethodStore Return new or old MethodStore Object

**class** methodcache.store.**MethodStore**(*store*, *\*args*, *\*\*kwargs*)

#### **create**(*func*, *params*, *result*)

Create a new Cache Entry

Parameters

- **func** WrappedFunction for wich function the entry created
- **params** WrappedParameter which parameters used to get this result
- **result** string Result

#### **get\_method**(*func*, *params*)

Returns the MethodObject identified by func and params

#### Parameters

• **func** – WrappedFunction Object to identifiy search method

• **params** – WrappedParameters Object to check if a object with this parameters is stored

Return MethodObject the MethodObject with the cache Information

#### <span id="page-11-0"></span>**has\_method**(*func*)

Check if function is stored in this MethodStore Object

Parameters **func** – WrapperFunction with the searched funciton

Return bool True if method existes in this store

**has\_method\_call**(*func*, *params*)

Like has\_method. This Checks also if a method with the given arguments exists

#### Parameters

- **func** WrapperFunction contains the function
- **params** WrapperParameters contains arguments and keyword arguments

Return bool True if method call exists and stored in this MEthodStore

**class** methodcache.store.**MethodObject**(*func*, *params*, *result*)

#### **has\_params\_\_exactly**(*params*)

Check if the Parameters are excatly the same wich are given as argument :param params: WrapperParameters to compare :return bool: True if the params are the same

### How to use

### <span id="page-12-1"></span><span id="page-12-0"></span>**5.1 TLDR**

Just simple put @cache @cache over your method.

Example:

```
from methodcache import cache
@cache
def dothings(*args, **kwargs):
    pass
```
## <span id="page-12-2"></span>**5.2 @cache**

Is the caching decorator. use this decorator on methods you want to cache with the following optional kwargs:

- store
- category
- ttl

### **5.2.1 store**

For Attributes and thier documentaiton see [methodcache.cache.cache](#page-4-1)

@cache can used without any parameters.

If the kwarg store is missing, it creates a default Store. This default Store are safed as static attribute named \_default\_store in the class [methodcache.store.Store](#page-10-1)

#### **5.2.2 category**

If the kwarg category not set, a category named default was used

Categories can be seperated in "groups". You can define in which group the current method is cached. The groups can be interleaved via :. eg. car:manufacturer:model

#### Demo

```
from methodcache import cache
@cache(category="car:manufacturer")
def get_manufacturer(*args, **kwargs):
    return ["BMW", "Opel", "VW", "Honda"]
@cache(category="car:manufacturer:model")
def get_model(manufacturer):
   models = {"BMW": ["CarType1", "CarType2", "CarType3"]
        "Opel": ["CarType4", "CarType5", "CarType6"]
    }
    return models[manufacturer]
manufacturer = get_manufacturer()
get_model(manufacturer[0])
```
If these example code was executed the Store objects the informations like:

```
{
    "car": {
        "manufacturer": {
            "method_store":{
                "get_manufacturer": ["BMW", "Opel", "VW", "Honda"]
            },
            "model": {
                "method_store": {
                     "get_model;BMW": ["CarType1", "CarType2", "CarType3"]
                 }
            }
        }
    }
}
```
#### **5.2.3 ttl**

If the kwarg  $\text{tt}$  is not set a default ttl of 5 minutes are set.

You can define a TTL by createing a Store object. This TTL from Store can be overwriten by @cache

TTLs are always in Seconds

```
# TTL of 5 Minutes
@cache(ttl=60*5)
```
The code Above is strongly simplified. In orginal software the arguments are also check.

The code Above is strongly simplified. In orginal software the arguments are also check.

## <span id="page-14-0"></span>**5.3 Store**

The Store object contains all caching information.

By initializeation you can set a default ttl.

```
st = Store(ttl=60*5)
```
to use the store as cache in for an app define it as handover parameters store

```
st = Store(ttl=60*5)@cache(store=st)
def dothings()
   pass
```
You can define multiple Stores to seperate your Application section from each other

## <span id="page-14-1"></span>**5.4 Full Example**

```
import time
from methodcache import cache, Store
st = Store(ttl=5)class Car:
   def __init__(self, serial_number, milage):
       self.serial_number = serial_number
       self.milage = milage
class CarManager:
    @cache(store=st, category="car")
   def get_cars(self):
       time.sleep(2)
       return [Car("JKaHO3hoHOe4GHOy4", 234214), Car("AJAHWho4HOI46HIOA4t", 34571)]
   @cache(store=st, category="car:manufacturer", ttl=5)
   def get_manufacturer(self):
       time.sleep(3)
       return ["BMW", "Opel", "Ford"]
class FruitManager:
    @cache(store=st, category="fruit")
   def get_fruits(self):
       time.sleep(3)
        return ["Apple", "Banana", "Pineapple"]
    @cache(store=st, category="fruit:country")
    def get_country(self):
```
(continues on next page)

(continued from previous page)

```
time.sleep(3)
        return ["Germany", "Ecuador", "Costa Rica"]
fruits = FruitManager()
print()
print("Without Cache")
print(fruits.get_fruits())
print(fruits.get_country())
print()
print("With Cache")
print("-"*10)
print(fruits.get_fruits())
print(fruits.get_country())
cars = CarManager()
print()
print("Without Cache")
print(cars.get_cars())
print(cars.get_manufacturer())
print()
print("With Cache")
print("-"*10)
print(cars.get_cars())
print(cars.get_manufacturer())
print()
print("With Expired TTL")
print("-"*10)
print(fruits.get_country())
print()
print("Get All Categorys")
print (" - " * 10)print(st.get_all_categorys())
print(st.get_category("car"))
```
**Hack** 

<span id="page-16-0"></span>You can simply write your own decorator, or imlement in your code just simply call add\_to\_cache

```
from methodcache.cache import add_to_cache
main\_store = Store(ttl=5)def dothings(a,b,c):
  time.sleep(5)
   return a+b+c
```
add\_to\_cache(options={}, store=main\_store, func=dothings, WrapperParameters((1,2,3)))

This is useful for the following Example

```
from methodcache.cache import add_to_cache
from methodcache import Store
# ToDo Write a Example
```
Indices and tables

- <span id="page-18-0"></span>• genindex
- modindex
- search

### Index

# A

add\_to\_cache() (*in module methodcache.cache*), [1](#page-4-2)

## C

cache() (*in module methodcache.cache*), [1](#page-4-2) create() (*methodcache.store.MethodStore method*), [7](#page-10-2)

## G

GeneralMethodCacheException, [3](#page-6-1) get\_all\_categorys() (*methodcache.store.Store method*), [7](#page-10-2) get\_args() (*methodcache.helper.WrapperParameters method*), [5](#page-8-1) get\_category() (*methodcache.store.Store method*), [7](#page-10-2) get\_func() (*methodcache.helper.WrapperFunction method*), [5](#page-8-1) get\_hash() (*methodcache.helper.WrapperFunction method*), [5](#page-8-1) get\_kwargs() (*methodcache.helper.WrapperParameters method*), [5](#page-8-1) get\_method() (*methodcache.store.MethodStore method*), [7](#page-10-2) get\_method\_store() (*methodcache.store.Store method*), [7](#page-10-2) get\_name() (*methodcache.helper.WrapperFunction method*), [5](#page-8-1)

# H

has\_method() (*methodcache.store.MethodStore method*), [8](#page-11-0) has\_method\_call() (*methodcache.store.MethodStore method*), [8](#page-11-0) has\_params\_\_exactly() (*methodcache.store.MethodObject method*), [8](#page-11-0)

## M

MethodObject (*class in methodcache.store*), [8](#page-11-0)

MethodStore (*class in methodcache.store*), [7](#page-10-2)

### N

NoMethod, [3](#page-6-1)

## S

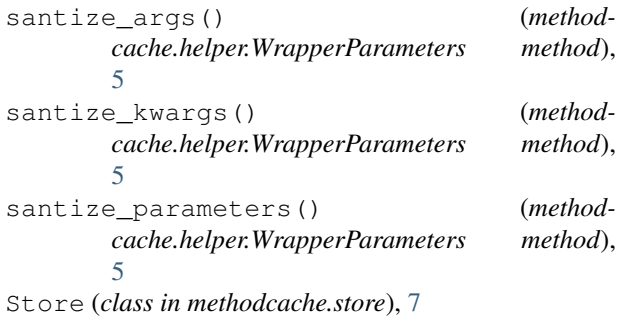

### T

TTLExpired, [3](#page-6-1)

### W

WrapperFunction (*class in methodcache.helper*), [5](#page-8-1) WrapperParameters (*class in methodcache.helper*), [5](#page-8-1)